УДК 004

ż

### **Разработка информационной модели расчёта тепловых потерь в системе теплоснабжения**

*Андриенко Юрий Сергеевич Приамурский государственный университет имени Шолом-Алейхем Студент*

*Андриенко Иван Сергеевич Приамурский государственный университет имени Шолом-Алейхема Студент*

# **Аннотация**

В работе создаётся информационная модель расчёта потерь в системе теплоснабжения с описанием процессов создания. Реализация модели осуществляется в программе MS Excel. В качестве примера использовался расчёт сетей котельной "Кооперативная, 14" в городе Биробиджан, государственного предприятия Еврейской автономной области «Облэнергоремонт плюс», для расчёта были использованы такие параметры сетей как: тип прокладки тепловых сетей, удельный диаметр трубопровода, длина трубопровода, год прокладки, температура на подающем и обратном трубопроводах, средняя температура наружного воздуха за период подачи теплоносителя (отопительный период).

**Ключевые слова:** Тепловые потери, теплоснабжение, MS Excel, ГП ЕАО «Облэнергоремонт плюс».

# **Development of an information model for calculating heat losses in the heat supply system**

*Andrienko Yuri Sergeevich Sholom-Aleichem Priamursky State University Student*

*Andrienko Ivan Sergeevich Sholom-Aleichem Priamursky State University Student*

### **Abstract**

The paper creates an information model for calculating losses in the heat supply system with a description of the creation processes. The model is implemented in the MS Excel program. As an example, the calculation of the networks of the boiler house "Cooperative, 14" in the city of Birobidzhan, the state enterprise of the Jewish Autonomous Region "Oblenergoremont Plus" was used, such network parameters as: the type of laying of heating networks, the specific diameter of the

pipeline, the length of the pipeline, the year of laying, the temperature on the supply and return pipelines, the average temperature of the outdoor air for the period of coolant supply (heating period).

**Keywords:** Heat losses, heat supply, MS Excel, SE EAO "Oblenergoremont plus".

# **1 Введение**

# **1.1 Актуальность**

Актуальность данного исследования определяется тем, что современные предприятия вынуждены постоянно заниматься улучшением своей деятельности. Это требует разработки новых технологий и приёмов ведения бизнеса и, конечно, внедрения новых, более эффективных методов управления и организации деятельности предприятий [1].

### **1.2 Обзор исследований**

В своей работе С.А. Булгаков производит разработку информационной модели внутреннего контроля бизнес-процесса «Закупки» с использованием цифровых технологий на базе риск-ориентированного подхода [2]. В своей работе А.Ю. Панов и М.С. Трофимова построили модель возвратно информационного цикла управления качеством изделий машиностроения [3]. В.Д. Кильдишов в своей работе рассматривает методику разработки динамических информационных моделей с помощью электронной таблицы MS Excel, а также применение предлагаемой методики на ряде типовых задач [4]. Л.Н. Бахтиярова в своей работе разбирает создание модели в среде MS Excel на примере динамической экономической модели бизнеса [5].

### **1.3 Цель исследования**

Цель исследования – разработать информационную модель расчёта тепловых потерь в среде MS Excel.

### **2 Материалы и методы**

Разработка физической модели производилась в программе DiagrammEditor, реализация информационной модели выполнялась в среде MS Excel. Расчёт потерь производился согласно приказу Министерства энергетики РФ от 30 декабря 2008 г. N 325 "Об утверждении порядка определения нормативов технологических потерь при передаче тепловой энергии, теплоносителя".

### **3 Результаты и обсуждения**

Проблема определения потерь тепловой энергии при транспортировании теплоносителя в реальных условиях работы тепловых сетей актуальна уже более полувека [6]. Фактические тепловые потери можно определить только путём проведения специальных испытаний на тепловых сетях. Официальных рекомендаций, как правильно в реальных эксплуатационных условиях оценивать в водяных тепловых сетях фактические потери тепла, до сих пор нет [7], к тому же выше упомянутые испытания для определения фактических потерь требуют такого

мероприятия как «Энергоаудит», цели которого являются: выявление источников нерациональных энергозатрат и неоправданных потерь энергии, определение показателей энергетической эффективности, определение потенциала энергосбережения и повышения энергетической эффективности, разработка целевой, комплексной программы энергосбережения [8], что является комплексным, дорогостоящим мероприятием и не всегда целесообразно для небольших котелен, а также требует специализированных организаций, которые не всегда присущи в отдалённых маленьких областях страны. Поэтому в данном случае целесообразно производить расчёт нормативных потерь, а не фактических.

Для примера расчёта была выбрана котельная "Кооперативная, 14" государственного предприятия Еврейской автономной области «Облэнергоремонт плюс» основано 19 сентября 2016 г. Основным направлением деятельности, на основании Устава государственного предприятия, является обеспечение теплом, горячим и холодным водоснабжением, паром и водоотведение. Кроме производства тепла, ГВС, ХВС и пара предприятие производит стальные водогрейные котлы, вспомогательное котельное оборудование и металлоизделия, постоянно работает над повышением качества поставляемых услуг, а также оказывает услуги управляющей компании. Котельная "Кооперативная, 14" расположена на участке города Биробиджан и является частичным поставщиком услуг по теплоснабжению с общей тепловой мощностью 1,85 Гкал/час, выдаваемых 3 котлами. В качестве основного топлива для производства теплоэнергии используется каменный уголь [9].

В работе для создания информационной модели расчёта тепловых потерь используется метод согласно приказу Министерства энергетики РФ от 30 декабря 2008 г. N 325 "Об утверждении порядка определения нормативов технологических потерь при передаче тепловой энергии, теплоносителя". [10]. Данный метод позволяет произвести расчёт тепловых потерь в процессе транспортировки тепловой энергии до потребителя, используя следующие исходные данные: тип прокладки тепловых сетей, удельный диаметр трубопровода, длина трубопровода, год прокладки, температура на подающем и обратном трубопроводах, средняя температура наружного воздуха за период подачи теплоносителя (отопительный период), продолжительность подачи теплоносителя (часы), а также нормы тепловых потерь, определяемые по исходным данным.

При разработке анализ показал, что для построения информационной системы необходимо: определить основные функциональные блоки; сформировать массив исходных данных, проанализировать условия реализации; сформировать модель информационных потоков, построение модели автоматизированного расчёта потерь тепловой энергии [11]. Для построения модели использовалась программа DiagrammEditor, методологии UML [12].

Для информационной системы спроектирована физическая модель расчёта (рис. 1). Рассмотрим конкретно этапы расчёта тепловых потерь:

1. Ввод исходных данных параметров сети, тип прокладки тепловых сетей, удельный диаметр трубопровода, длина трубопровода, год прокладки, средняя температура наружного воздуха за период подачи теплоносителя (отопительный период), продолжительность подачи теплоносителя (часы) (рис. 2);

2. Расчёт средней температуры на подающем и обратном трубопроводах согласно температурному графику теплового источника за период подачи тепловой энергии (рис. 3);

3. Определение удельных часовых норм тепловых потерь для каждого участка тепловой сети в соответствии с таблицами норм тепловых потерь и с учетом исходных данных трубопроводов (рис. 4, 5);

4. Определение годовых нормативных потерь тепловой энергии, исходя из продолжительности подачи тепловой энергии.

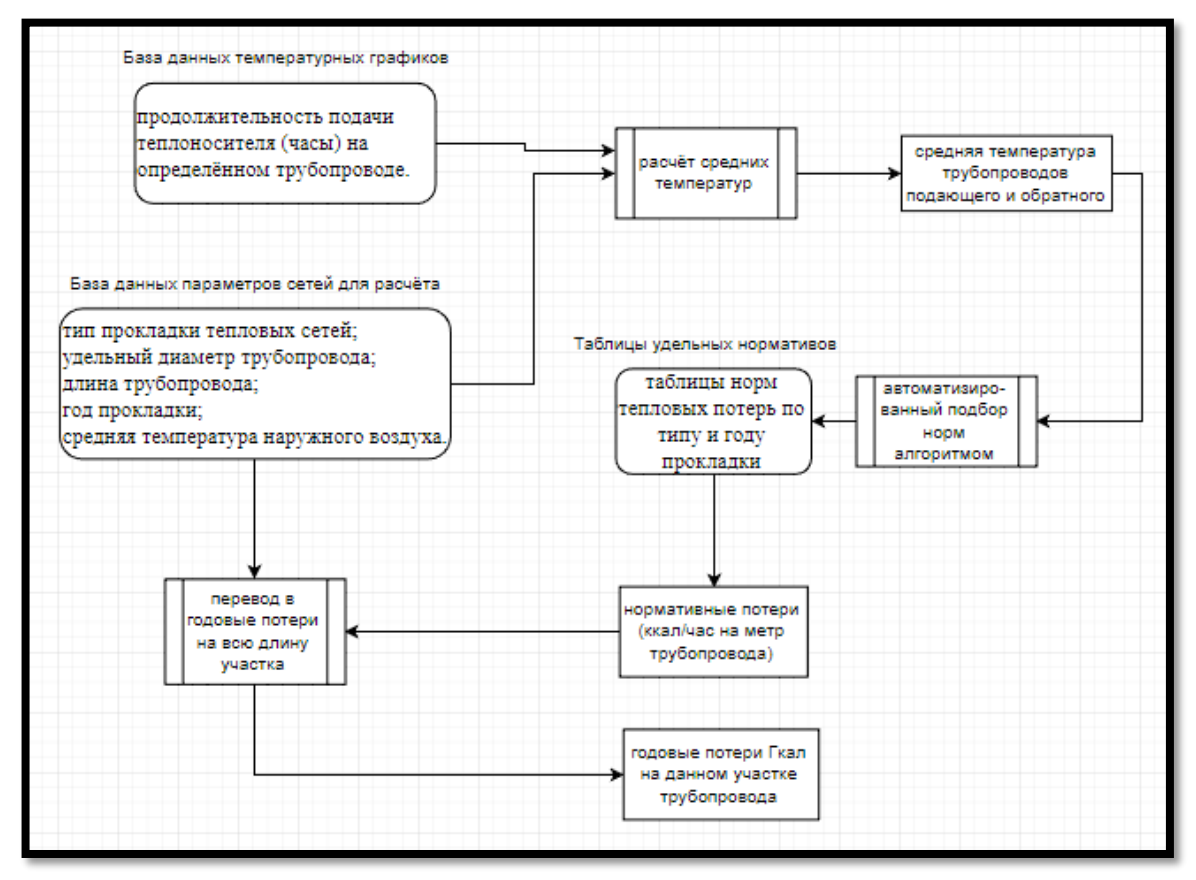

Рисунок 1 – Физическая модель расчёта

В качестве платформы для разработки информационной модели взята программа MS Excel - Программа для работы с электронными таблицами, созданная корпорацией Microsoft. Она предоставляет возможности экономико-статистических расчетов, графические инструменты и многое другое. Используем данную программу для создания информационной модели расчёта потерь [13]. Подготовим поле с ячейками с исходными данными для расчёта тепловых потерь, а также выгрузим в них сведения для расчёта из базы данных параметров сетей (рис. 2).

| N <sub>2</sub>                | Место подключения.<br>тип прокладки | У словный диаметр, мм | <b>Цлина,м</b> | од прокладки | Средняя температура<br>наружного воздух а | подачи теплоносителя<br>Продолжительность |  |  |  |  |
|-------------------------------|-------------------------------------|-----------------------|----------------|--------------|-------------------------------------------|-------------------------------------------|--|--|--|--|
| 1                             | $\overline{2}$                      | $\overline{3}$        | 4              | 5            | 6                                         | 7                                         |  |  |  |  |
| Котельная "Кооперативная, 14" |                                     |                       |                |              |                                           |                                           |  |  |  |  |
| 1                             | Подземная в непроходных каналах     | 150                   | 33,7           | 1986         | 2,2                                       | 5040                                      |  |  |  |  |
| $\overline{2}$                | Подземная в непроходных каналах     | 150                   | 28             | 1986         | 2.2                                       | 5040                                      |  |  |  |  |
| 3                             | Подземная в непроходных каналах     | 80                    | 16             | 1986         | 2,2                                       | 5040                                      |  |  |  |  |
| 4                             | Подземная в непроходных каналах     | 80                    | 129,5          | 1989         | 2,2                                       | 5040                                      |  |  |  |  |
| 5                             | Подземная в непроходных каналах     | 80                    | 10             | 1990         | 2.2                                       | 5040                                      |  |  |  |  |
| 6                             | Подземная в непроходных каналах     | 80                    | 8              | 1989         | 2.2                                       | 5040                                      |  |  |  |  |
| 7                             | Подземная в непроходных каналах     | 50                    | 32.7           | 1989         | 2,2                                       | 5040                                      |  |  |  |  |
| 8                             | Подземная в непроходных каналах     | 50                    | 35,8           | 1989         | 2.2                                       | 5040                                      |  |  |  |  |
| 9                             | Подземная в непроходных каналах     | 100                   | 32             | 1986         | 2.2                                       | 5040                                      |  |  |  |  |
| 10                            | Подземная в непроходных каналах     | 100                   | 12.5           | 1986         | 2,2                                       | 5040                                      |  |  |  |  |
| 11                            | Подземная в непроходных каналах     | 80                    | 73.5           | 2011         | 2.2                                       | 5040                                      |  |  |  |  |
| 12                            | Подземная в непроходных каналах     | 100                   | 181.2          | 2001         | 2.2                                       | 5040                                      |  |  |  |  |
| 13                            | Подземная в непроходных каналах     | 80                    | 36.7           | 2001         | 2,2                                       | 5040                                      |  |  |  |  |
| 14                            | Подземная в непроходных каналах     | 80                    | 23             | 2001         | 2.2                                       | 5040                                      |  |  |  |  |
| 15                            | Подземная в непроходных каналах     | 80                    | 43,2           | 2001         | 2,2                                       | 5040                                      |  |  |  |  |
| 16                            | Подземная в непроходных каналах     | 50                    | 23             | 2010         | 2.2                                       | 5040                                      |  |  |  |  |
| 17                            | Подземная в непроходных каналах     | 50                    | 1              | 1989         | 2.2                                       | 5040                                      |  |  |  |  |
| 18                            | Подземная в непроходных каналах     | 50                    | 1              | 1989         | 2.2                                       | 5040                                      |  |  |  |  |
| 19                            | Надземная на открытом воздухе       | 80                    | 36             | 2001         | $-10.1$                                   | 5040                                      |  |  |  |  |
| 20                            | Надземная на открытом воздухе       | 65                    | 155            | 2010         | $-10.1$                                   | 5040                                      |  |  |  |  |
| 21                            | Надземная внутри помещений          | 100                   | 72             | 1986         | 20.0                                      | 5040                                      |  |  |  |  |

Рисунок 2 – Ячейки с исходными данными для расчёта

Определим средние температуры на подающем и обратном трубопроводах согласно температурному графику теплового источника по котельной за период подачи тепловой энергии (рис. 3);

| Расчёт подающей и обратной температуры на трубопроводах на котельной "Кооперативная, 14" |          |                                                 |                           |                                                |                       |                                                                                                    |                                                                                                    |  |  |  |
|------------------------------------------------------------------------------------------|----------|-------------------------------------------------|---------------------------|------------------------------------------------|-----------------------|----------------------------------------------------------------------------------------------------|----------------------------------------------------------------------------------------------------|--|--|--|
|                                                                                          |          |                                                 |                           |                                                |                       |                                                                                                    |                                                                                                    |  |  |  |
|                                                                                          |          | Данные температурного графика системы отопления |                           |                                                |                       |                                                                                                    |                                                                                                    |  |  |  |
| $N_2 \pi / \pi$                                                                          | месяц    | температура на<br>подаче                        | температура на<br>обратке | средняя<br>температура<br>наружного<br>воздуха | продолжительн<br>ость | средневзвешен<br>ные значения<br>температуры<br>теплоносителя в<br>подающем<br>трубопроводе<br>тепловой сети | средневзвешен<br>ные значения<br>температуры<br>теплоносителя в<br>обратном<br>трубопроводе<br>тепловой сети |  |  |  |
|                                                                                          | январь   | 82,8                                            | 62,5                      | $-22,3$                                        | 744                   | 61588,32                                                                                                    | 46485,12                                                                                                    |  |  |  |
| 2                                                                                        | февраль  | 75,9                                            | 58,2                      | $-16,6$                                        | 672                   | 51004,8                                                                                                    | 39076,8                                                                                                    |  |  |  |
| 3                                                                                        | март     | 64,1                                            | 50,6                      | $-6,7$                                         | 744                   | 47690,4                                                                                                    | 37646,4                                                                                                    |  |  |  |
| 4                                                                                        | апрель   | 46,4                                            | 38,9                      | 4,4                                            | 720                   | 33408                                                                                                    | 28008                                                                                                    |  |  |  |
| 5                                                                                        | май      | 38,3                                            | 33,3                      | 12,1                                           | 0                     |                                                                                                    |                                                                                                    |  |  |  |
| 6                                                                                        | июнь     |                                                 |                           |                                                |                       | $\mathbf{0}$                                                                                                 |                                                                                                    |  |  |  |
|                                                                                          | июль     |                                                 |                           |                                                |                       | $\mathbf{0}$                                                                                                 | 0                                                                                                    |  |  |  |
| 8                                                                                        | август   |                                                 |                           |                                                |                       | 0                                                                                                    |                                                                                                    |  |  |  |
| 9                                                                                        | сентябрь |                                                 |                           |                                                |                       | $\Omega$                                                                                                    | $\mathbf{0}$                                                                                                 |  |  |  |
| 10                                                                                       | октябрь  | 46,4                                            | 38,9                      | 3,9                                            | 696                   | 32294,4                                                                                                    | 27074,4                                                                                                    |  |  |  |
| 11                                                                                       | ноябрь   | 64,5                                            | 51,4                      | $-8,6$                                         | 720                   | 46440                                                                                                    | 37008                                                                                                    |  |  |  |
| 12                                                                                       | декабрь  | 78,7                                            | 59,9                      | $-20$                                          | 744                   | 58582,56                                                                                                    | 44595,36                                                                                                    |  |  |  |
|                                                                                          | Итого:   |                                                 |                           |                                                | 5040                  | 65,00                                                                                                    | 50,00                                                                                                    |  |  |  |

Рисунок 3 – Расчёт температуры на подающем и обратном трубопроводах

Далее осуществляем поиск соответствующих нормативных тепловых потерь из таблицы, соответствующей параметрам трубопровода (рис. 4).

| Нормы тепловых потерь изолированными теплопроводами на открытом воздухе |                                                            |    |    |     |     |     |     |     |     |     |     |
|-------------------------------------------------------------------------|------------------------------------------------------------|----|----|-----|-----|-----|-----|-----|-----|-----|-----|
|                                                                         |                                                            |    |    |     |     |     |     |     |     |     |     |
| Условный                                                                | Разность температуры теплоносителя и наружного воздуха, °С |    |    |     |     |     |     |     |     |     |     |
| диаметр,                                                                | 45                                                         | 70 | 95 | 120 | 145 | 195 | 245 | 295 | 345 | 395 | 445 |
| MM                                                                      | Тепловые потери, ккал/ч                                    |    |    |     |     |     |     |     |     |     |     |
| 25                                                                      | 15                                                         | 23 | 31 | 38  | 46  | 62  | 77  | 93  | 108 | 124 | 140 |
| 32                                                                      | 16                                                         | 25 | 33 | 41  | 49  | 67  | 83  | 100 | 116 | 133 | 150 |
| 40                                                                      | 18                                                         | 27 | 36 | 45  | 53  | 72  | 90  | 108 | 125 | 144 | 162 |
| 50                                                                      | 21                                                         | 30 | 40 | 49  | 58  | 78  | 96  | 115 | 134 | 153 | 173 |
| 65                                                                      | 25                                                         | 35 | 45 | 55  | 66  | 86  | 108 | 128 | 148 | 170 | 190 |
| 80                                                                      | 28                                                         | 38 | 50 | 60  | 71  | 93  | 114 | 136 | 158 | 180 | 202 |
| 100                                                                     | 31                                                         | 43 | 55 | 67  | 77  | 101 | 125 | 148 | 172 | 195 | 218 |
| 125                                                                     | 35                                                         | 48 | 60 | 74  | 85  | 111 | 136 | 162 | 188 | 212 | 239 |
| 150                                                                     | 38                                                         | 50 | 65 | 80  | 94  | 120 | 148 | 175 | 205 | 230 | 260 |
| 175                                                                     | 42                                                         | 58 | 73 | 88  | 103 | 130 | 162 | 192 | 223 | 250 | 280 |
| 200                                                                     | 46                                                         | 60 | 78 | 95  | 110 | 140 | 175 | 208 | 240 | 270 | 302 |

Рисунок 4 – Таблица нормативов тепловых потерь

Для оптимизации расчёта поиск нормативных потерь в таблицах удельных нормативов реализован с помощью логической функции, которая автоматически подбирает нужный норматив исходя из следующих параметров: год и тип прокладки, условный диаметр, разность температуры теплоносителя в подающем и обратном трубопроводах и средней температуры наружного воздуха конкретного трубопровода, в случае когда условия трубопровода не подходят, функция возвращает «ЛОЖЬ» (рис. 5).

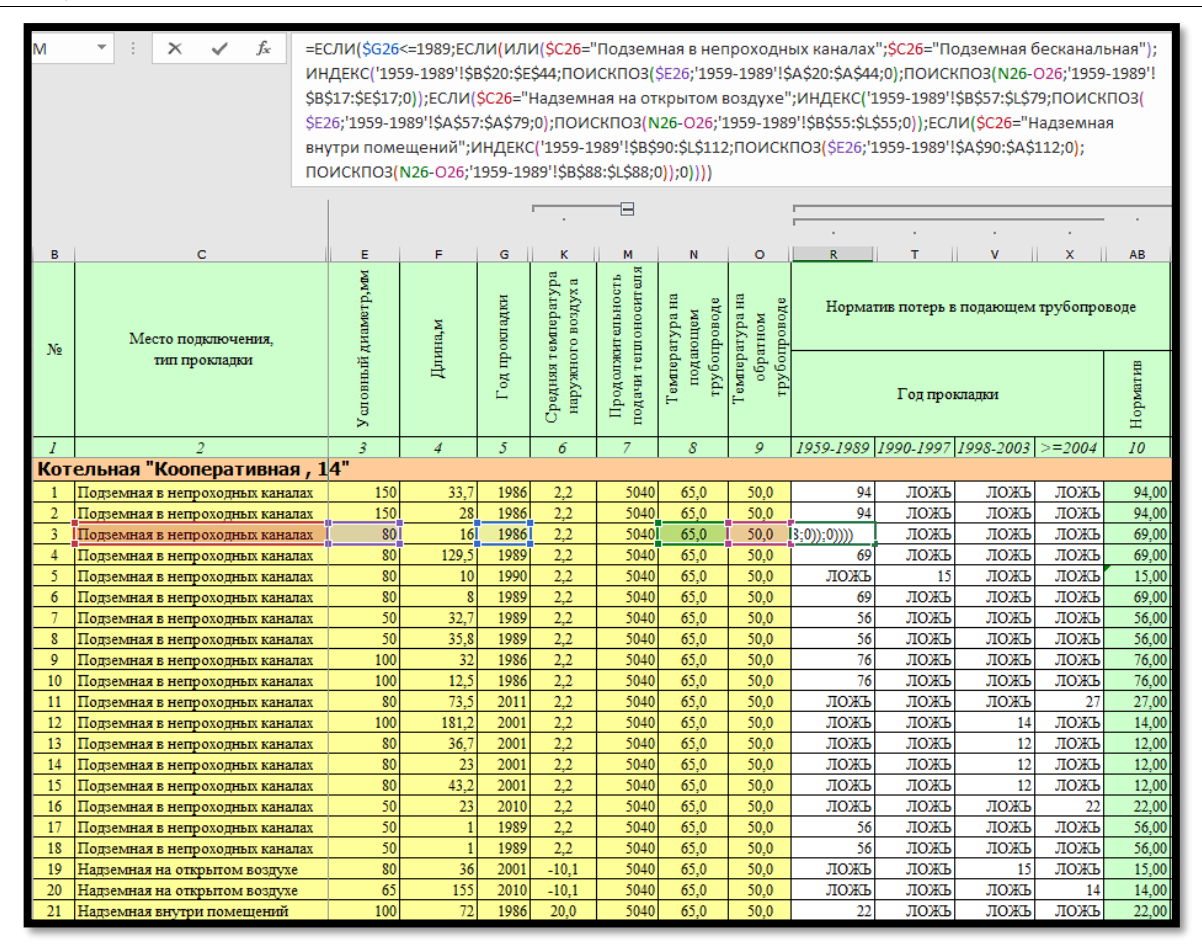

Рисунок 5 – Реализация алгоритма подбора норматива

После того как найден норматив потерь (ккал/час на метр трубопровода) для определённого подающего и обратного трубопровода их значения суммируются и умножаются на всю длину трубопровода, затем производится перевод в актуальную единицу измерения - Гкал/год, умножением данного значения на продолжительность отопительного периода. В результате находится количество тепловых потерь на рассчитываемом трубопроводе за период отопительного периода.

#### **Выводы**

Таким образом, в ходе работы была разработана информационная модель расчёта потерь в системе теплоснабжения в программе MS Excel. Данная модель позволяет производить автоматизированный расчёт нормативов потерь, согласно методике [9], для удобного расчёта и последующего анализа потерь в системе теплоснабжения.

#### **Библиографический список**

- 1. Коротун Н. А. Разработка модели информационной системы предприятия, Челябинск: ЮУрГУ, ЭУ-462, 2018. – 78 стр.;
- 2. Булгаков С.А. Методика разработки информационной модели внутреннего контроля бизнес-процесса «закупки» с использованием

цифровых технологий на базе риск-ориентированного подхода. // Журнал «Вестник Алтайской академии экономики и права». – 2021. – № 9 (часть  $1) - C. 28-36;$ 

- 3. Панов А.Ю. Трофимова М.С. Разработка модели возвратно информационного цикла управления качеством изделий машиностроения. // Системный анализ в проектировании и управлении. Сборник научных трудов. XXI Международной научно-практической конференции: в 2-х томах. 2017. С. 316-321;
- 4. В. Д. Кильдишов Разработка динамических информационных моделей с помощью электронной таблицы MS Excel // Информатика и образование. - 2008. - № 6. - С. 46-51 . - ISSN N 6. - С;
- 5. Бахтиярова Л.Н. Учебное пособие "Создание динамической экономической модели бизнеса в среде MS Excel" // Навигатор в мире науки и образования: №2 (35) 2017 УДК 378;
- 6. Сафонов А.П., Шубин Е.П. Определение тепловых потерь в действующих тепловых сетях // Теплоэнергетика. 1954. № 5. С. 8-14;
- 7. И. Г. Ахметова, Н.Д. Чичирова К вопросу о методике расчёта тепловых потерь в сетях централизованного теплоснабжения // Журнал «Новости теплоснабжения» №04 (200) 2017 г.;
- 8. Интернет-ресурс «Википедия». Энергоаудит. URL: https://ru.wikipedia.org/wiki/Энергоаудит (дата обращения 18.12.2022);
- 9. Приказ Министерства энергетики РФ от 30 декабря 2008 г. N 325 "Об утверждении порядка определения нормативов технологических потерь при передаче тепловой энергии, теплоносителя";
- 10.Интернет-ресурс сайт организации ГП ЕАО «Облэнергоремонт плюс». URL: https://облэнергоремонт-плюс.рф/ (дата обращения 18.12.2022);
- 11.Атрощенко В.А., Семенюта И.С. Разработка математической модели автоматизированной системы составления расписания: Труды международная конференция – СПб.: СПбГАСУ, 2011. — С. 193-201;
- 12.Сайт программы «DiagrammEditor» URL: https://www.diagrameditor.com/ (дата обращения 18.12.2022);
- 13.Сайт программы «MS Excel» URL: https://www.microsoft.com/ruru/microsoft-365/excel (дата обращения 18.12.2022).